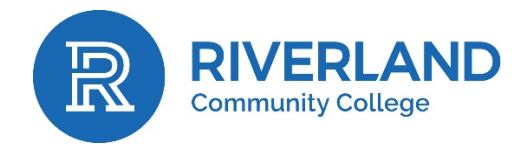

# MASTER COURSE OUTLINE

## A. CPRO 1590 Web Page Design I with Graphic Design

B. COURSE DESCRIPTION:

This course is an introduction to the process of planning a website. Graphic design concepts and typography techniques will be emphasized. Use step-by-step lessons to learn Adobe Photoshop the industry-standard image editing software. Text based editors will be used to develop basic HTML5 and CSS3 web pages. Gain exposure to the latest web design trends which include accessibility, responsive and mobile design. Students will develop and enhance their HTML, CSS and graphic design skills.

Web Design I is the first of a two-course sequence. This course is part of the Computer Technology program which is an accredited program in World Organization of Webmaster (WOW) Professional Academy. **(3 Cr – 3 lect, 0 lab)**

C. \*\*Core Theme: Critical Thinking

### D. MAJOR CONTENT AREAS:

- HTML 5 and CSS3 Cascading Style Sheets
- Web Site Design Principles and Site Planning
- Web typography
- Box Properties, layout and composition
- Adobe Photoshop Concepts
	- o Image essentials, vectors, and bitmaps
	- o Selections and layers
	- o Masks and channels
	- o Typographic design
	- o Vector drawing
	- o Advanced compositing and using brushes
	- o Editing video
	- o Camera raw
	- o Optimizing images

#### E. GOAL TYPES, OBJECTIVES, AND OUTCOMES:

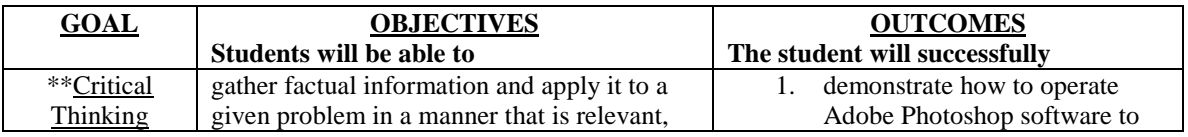

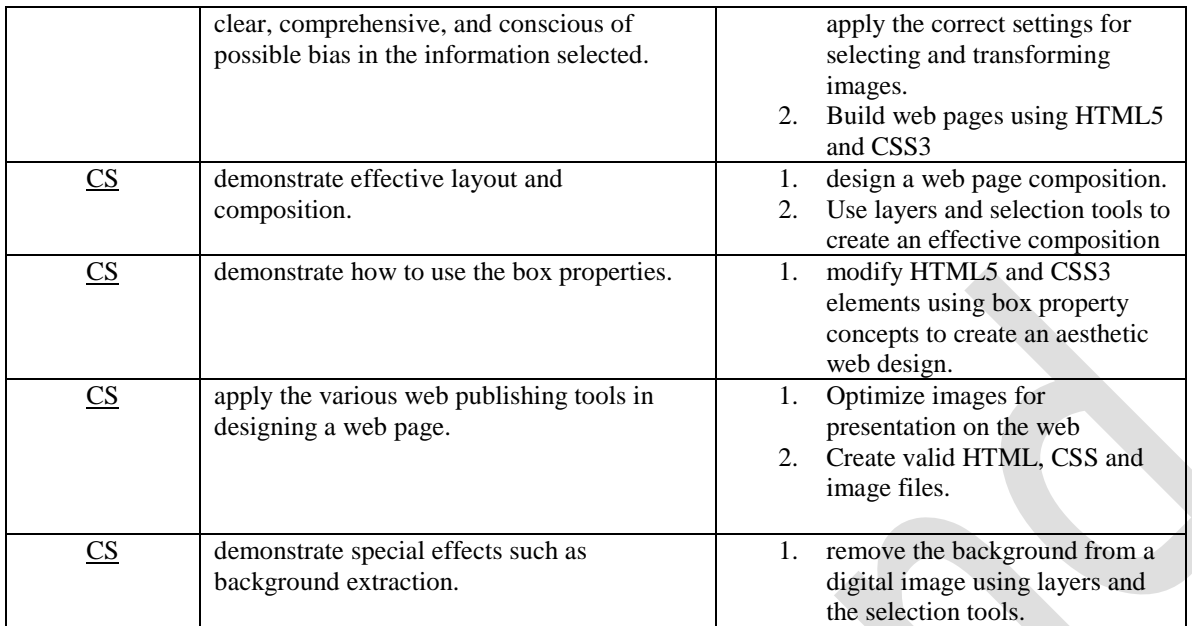

#### F. SPECIAL INFORMATION:

This course may require use of the Internet, the submission of electronically prepared documents and the use of a course management software program. Students who have a disability and need accommodations should contact the instructor or the Student Success Center at the beginning of the semester. This information will be made available in alternative format, such as Braille, large print, or current media, upon request. Software requirements: Adobe Creative Cloud is required for the class. The software is available in the Riverland Book Store.

#### G. COURSE CODING INFORMATION: Course Code T/Class Maximum 30; Letter Grade

Revision date: 1/4/16; 4/3/18 AASC Approval date: 5/8/18

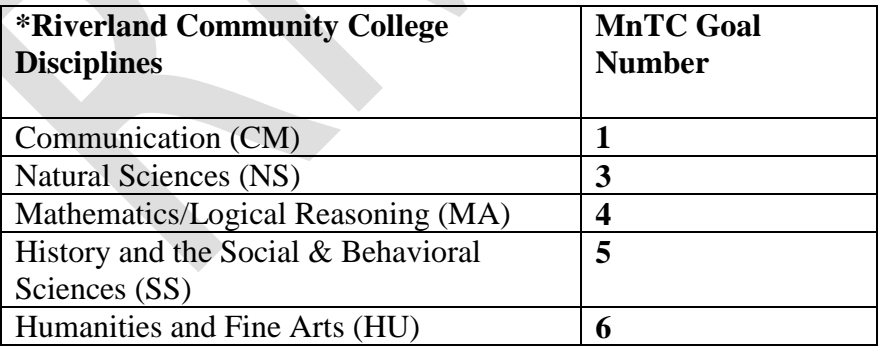

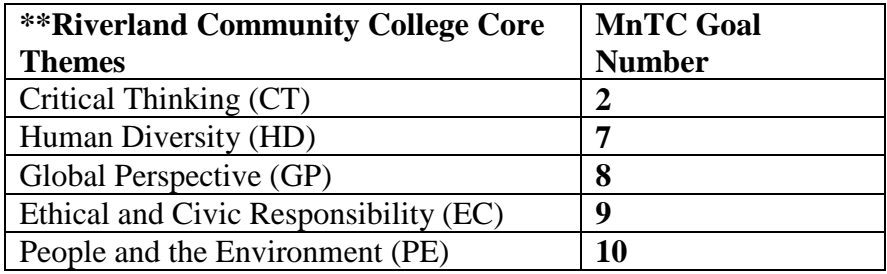

\*These five MnTC Goals have been identified as Riverland Community College Disciplines. \*\* These five MnTC Goals have been identified as Riverland Community College Core Themes. NOTE: The Minnesota Transfer Curriculum "10 Goal Areas of Emphasis" are reflected in the five required discipline areas and five core themes noted in the Riverland Community College program of study guide and/or college catalog.